## **TOP 5 FREQUENTLY ASKED QUESTIONS**

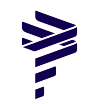

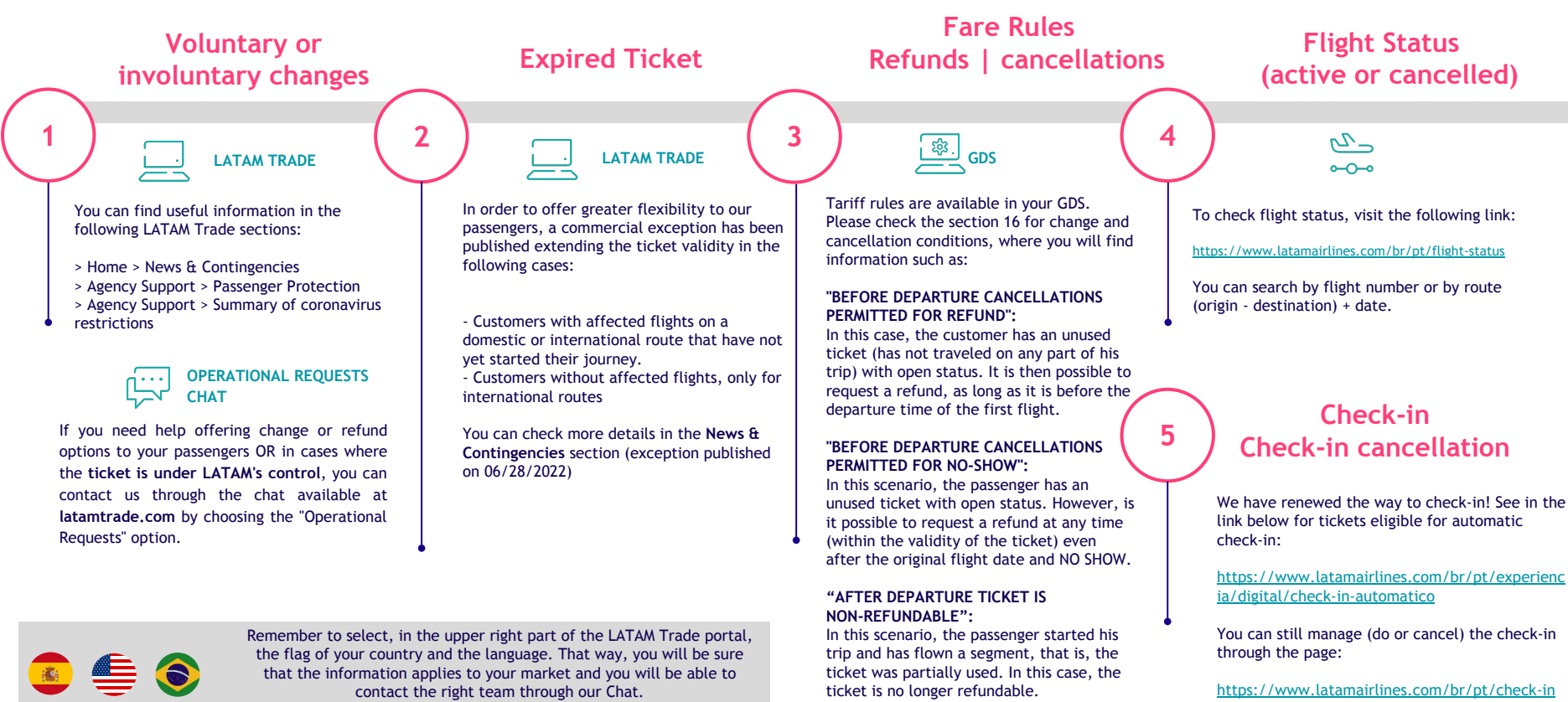